ampie<del>z</del>za

## Diagrammi di Nyquist o polari

• Esempio di diagramma polare senza poli nell'origine:

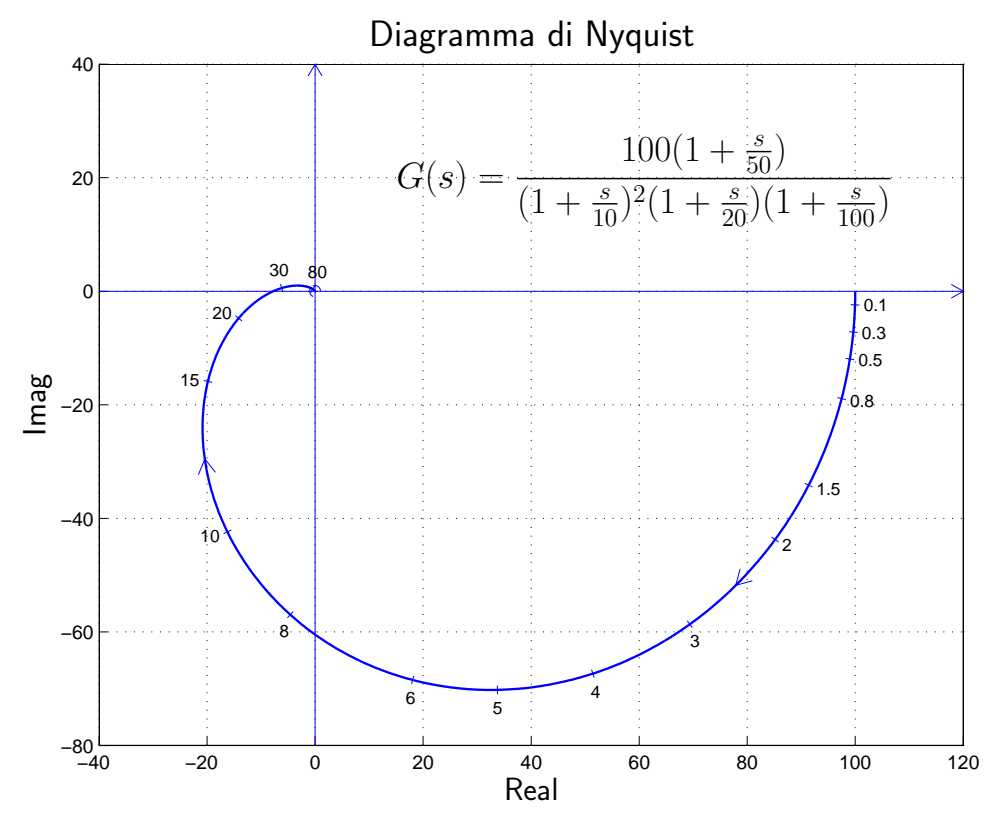

• Esempio di diagramma polare con un polo nell'origine:

−80 −60 −40 −20 0 20 40 60 −80 −70 −60 −50  $-40$ −30 −20  $-10$  $\overline{0}$ 10  $20$ 5 6 8  $1<sup>1</sup>$ 15 20 30 Diagramma di Nyquist Imag Real  $G(s) = \frac{500(1+\frac{s}{50})}{(1-s)(1-s)(1-s)}$  $s(1 + \frac{s}{10})(1 + \frac{s}{20})(1 + \frac{s}{100})$ 

• I diagrammi di Nyquist mostrano, sul piano complesso di Gauss, come varia il numero complesso  $G(j\omega)$  al variare della pulsazione  $\omega$ .

- I diagrammi di Nyquist sono graduati in funzione della pulsazione  $\omega$ .
- I diagrammi polari sono di grande importanza per lo studio della stabilità dei sistemi in retroazione (criterio di Nyquist).
- Nota la funzione di trasferimento  $G(s)$ , il diagramma polare si può tracciare per punti separando le parti reale e immaginaria di  $G(j\omega)$  e determinandone i valori corrispondenti a vari valori di  $\omega$ .
- Se una funzione di trasferimento  $G(s)$  è data in forma fattorizzata, la corrispondente funzione di risposta armonica è:

$$
G(j\omega) = K_1 \frac{(j\omega - z_1)(j\omega - z_2) \dots (j\omega - z_m)}{(j\omega - p_1)(j\omega - p_2) \dots (j\omega - p_n)}
$$

• Interpretazione grafica della funzione di risposta armonica (un esempio):

$$
G(j\omega) = K_1 \frac{(j\omega - z_1)}{(j\omega - p_1)(j\omega - p_2)(j\omega - p_3)}
$$
\n
$$
= K_1 \frac{M_1}{M_2 M_3 M_4} e^{j(\varphi_1 - \varphi_2 - \varphi_3 - \varphi_4)}
$$
\n1 moduli  $M_1$ ,  $M_2$ ,  $M_3$ ,  $M_4$  e le fa-  
\nsi  $\varphi_1$ ,  $\varphi_2$ ,  $\varphi_3$  e  $\varphi_4$  sono facilmente determinabili anche per via grafica.

\n

· In molti casi, per lo studio della stabilità di un sistema retroazionato è sufficiente la conoscenza dell'andamento *qualitativo* del suo diagramma di Nyquist.

## Funzione  $G(s)$ : forme canoniche

Si faccia riferimento alle seguenti forme canoniche di una funzione  $G(s)$ :

• Forma polinomiale:

$$
G(s) = K_1 \frac{s^m + b_{m-1} s^{m-1} + \ldots + b_1 s + b_0}{s^h (s^{n-h} + a_{n-1} s^{n-h-1} + \ldots + a_{h+1} s + a_h)}
$$

• Forma fattorizzata a poli e zeri:

$$
G(s) = K_1 \frac{(s - z_1)(s - z_2) \dots (s - z_m)}{s^h (s - p_1)(s - p_2) \dots (s - p_{n-h})}
$$

• Forma fattorizzata a costanti di tempo:

$$
G(s) = K \frac{\left(1+\tau_1's\right)\left(1+\tau_2's\right)\dots\left(1+2\delta_1'\frac{s}{\omega_{n1}'}+\frac{s^2}{\omega_{n1}'^2}\right)\dots}{s^h\left(1+\tau_1s\right)\left(1+\tau_2s\right)\dots\left(1+2\delta_1\frac{s}{\omega_{n1}}+\frac{s^2}{\omega_{n1}^2}\right)\dots}
$$

 $\dot{\mathsf{E}}$  facile dimostrare che valgono seguenti proprietà.

Guadagni statici:

$$
b_0 = \prod_{i=1}^m (-z_i),
$$
  $a_h = \prod_{i=1}^{n-h} (-p_i),$   $K = K_1 \frac{b_0}{a_h}$ 

Costanti di tempo:

$$
\frac{b_1}{b_0} = -\sum_{i=1}^m \frac{1}{z_i} = \sum_{i=1}^m \tau'_i = \tau'_1 + \tau'_2 + \dots + \frac{2\delta'_1}{\omega'_{n1}} + \frac{2\delta'_2}{\omega'_{n2}} + \dots
$$
\n
$$
\frac{a_{h+1}}{a_h} = -\sum_{i=1}^{n-h} \frac{1}{p_i} = \sum_{i=1}^{n-h} \tau_i = \tau_1 + \tau_2 + \dots + \frac{2\delta_1}{\omega_{n1}} + \frac{2\delta_2}{\omega_{n2}} + \dots
$$
\n
$$
\Delta_{\tau} = \sum_{i=1}^m \tau'_i - \sum_{i=1}^{n-h} \tau_i = \sum_{i=1}^{n-h} \frac{1}{p_i} - \sum_{i=1}^m \frac{1}{z_i} = \frac{b_1}{b_0} - \frac{a_{h+1}}{a_h}
$$

## Graficazione dei diagramma di Nyquist

Il procedimento che verrà ora descritto permette di ottenere una graficazione "rapida" e "qualitativamente corretta" del diagramma di Nyquist di una generica funzione  $G(s)$ . Nel seguito si farà riferimento al seguente esempio:

$$
G(s) = \frac{10(s-1)}{s(s+1)(s^2 + 8s + 25)}.
$$

Graficazione qualitativa del diagramma di Nyquist della funzione  $G(s)$ :

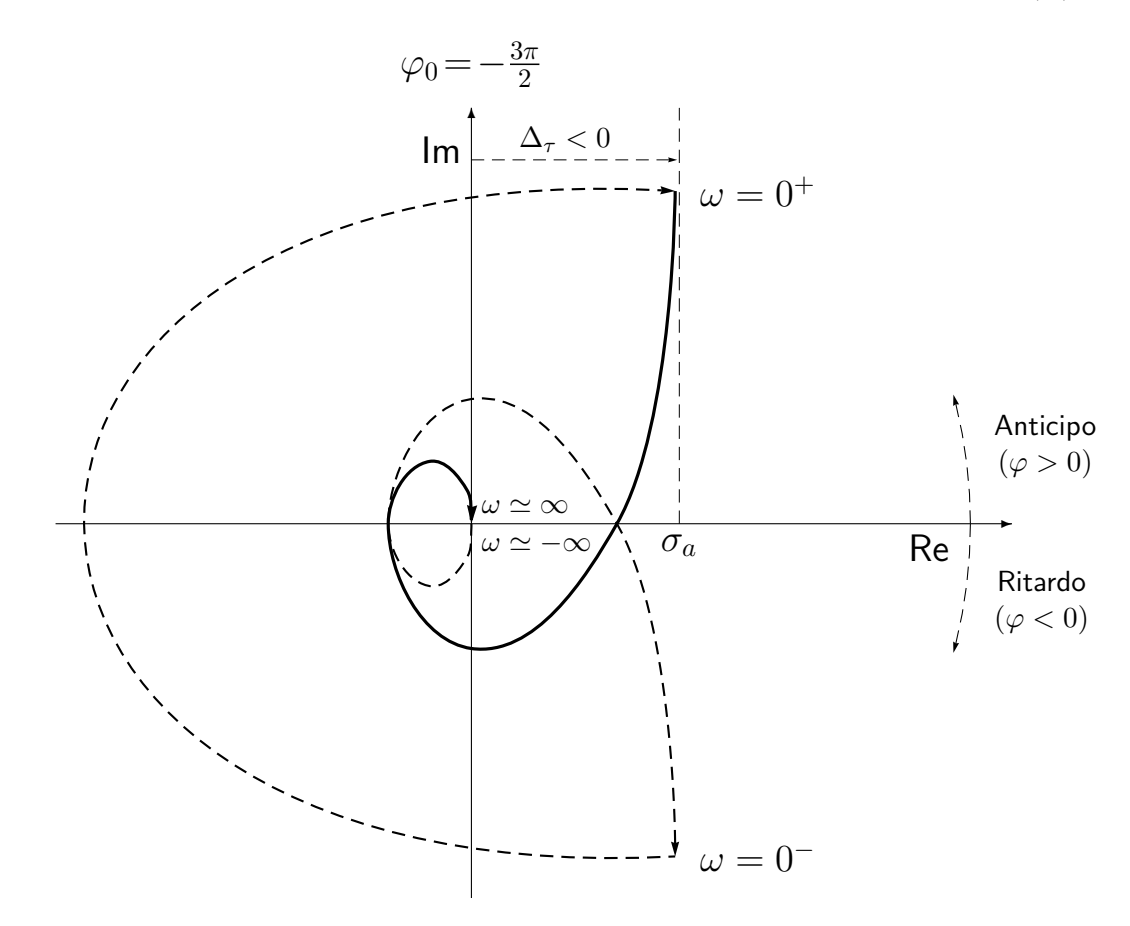

Il procedimento che si suggerisce di seguire è composto da sei passi:

1. Punto di partenza del diagramma di Nyquist. Si determina utilizzando la funzione approssimante  $G_0(s)$  per  $s \to 0$ :

$$
\lim_{s \to 0} G(s) \simeq G_0(s) = \frac{K}{s^h} = \frac{-10}{25s} \qquad \Rightarrow \qquad \begin{cases} M_0 = \infty \\ \varphi_0 = -\frac{3}{2}\pi \end{cases}
$$

I simboli  $M_0$  e  $\varphi_0$  vengono utilizzati per indicare il modulo e la fase della funzione  $G(s)$  per  $s = j\omega \rightarrow 0$ . La funzione approssimante  $G_0(s)$  è sempre il prodotto di una costante  $K$  (la costante moltiplicativa della  $G(s)$  nella forma "a costanti di tempo") e di un numero h di integratori pari al numero di poli della  $G(s)$  nell'origine ("tipo"). Il modulo  $M_0$  è funzione di  $h$ :

$$
M_0 = \begin{cases} G(0) = G_0(0) & \text{se} & h = 0 \\ \infty & \text{se} & h \ge 1 \end{cases}
$$

2. Partenza in anticipo o in ritardo. Per  $\omega = 0^+$  il diagramma di Nyquist parte in anticipo o in ritardo rispetto alla fase iniziale  $\varphi_0$  in funzione del segno del seguente parametro:

$$
\Delta_{\tau} = \sum_{i=1}^{m} \tau'_i - \sum_{j=1}^{n-h} \tau_j
$$

dove con  $\tau'_i$  $i_{i}^{\prime}$  e  $\tau_{j}$  si sono indicate le costanti di tempo, rispettivamente, degli zeri e dei poli della funzione  $G(s)$ . Vale la seguente relazione:

$$
\Delta_{\tau} = \begin{cases}\n\frac{b_1}{b_0} - \frac{a_{h+1}}{a_h} & \text{se } G(s) \text{ è in} \\
\left( +\tau_1' + \tau_2' + \ldots + \frac{2\delta_1'}{\omega_{n1}'} + \ldots \right) & \text{se } G(s) \text{ è in} \\
-\tau_1 - \tau_2 - \ldots - \frac{2\delta_1}{\omega_{n1}} - \ldots\n\end{cases}
$$
\n"forma a costanti di tempo"

Se  $\Delta_{\tau} > 0$  si parte in anticipo rispetto a  $\varphi_0$ . Se  $\Delta_{\tau} < 0$  si parte in ritardo rispetto a  $\varphi_0$ . Nel caso in esame si ha:

$$
\Delta_{\tau} = -1 - \left(1 + \frac{8}{25}\right) = -\frac{58}{25} < 0.
$$

Si noti che la costante di tempo  $\tau = 2\delta/\omega_n = 8/25$  che caratterizza la coppia di poli complessi coniugati  $(s^2 + 8s + 25)$  si ottiene trascurando il termine quadratico in s. La costante  $\Delta_{\tau}$  è negativa per cui il diagramma parte in ritardo rispetto alla fase iniziale  $\varphi_0=-\frac{3}{2}$  $\frac{3}{2}\pi$ . Il diagramma quindi parte all'infinito alla destra del semiasse immaginario.

3. Presenza di un eventuale asintoto. Il diagramma di Nyquist ha un asintoto solo se  $h = 1$ . L'asintoto, se esiste, è sempre verticale. L'ascissa  $\sigma_a$ dell'asintoto verticale si calcola nel seguente modo:

$$
\sigma_a=K\Delta_\tau
$$

dove K è la costante moltiplicativa della funzione  $G(s)$  posta nella forma fattorizzata a costanti di tempo. Nel caso in esame si ha:

$$
\sigma_a = \frac{-10}{25} \left( -1 - 1 - \frac{8}{25} \right) = \frac{116}{125} = 0.928.
$$

Si noti che la posizione  $\sigma_a > 0$  dell'asintoto rispetto all'asse immaginario è concorde con il risultato trovato al punto precedente secondo il quale il diagramma di Nyquist parte in "ritardo" rispetto alla fase iniziale  $\varphi_0$ .

4. Punto di arrivo del diagramma di Nyquist. Si determina utilizzando la funzione approssimante  $G_{\infty}(s)$  per  $s \to \infty$ :

$$
\lim_{s \to \infty} G(s) \simeq G_{\infty}(s) = \frac{K_1}{s^r} = \frac{10}{s^3} \qquad \Rightarrow \qquad \begin{cases} M_{\infty} = 0 \\ \varphi_{\infty} = -\frac{3}{2}\pi \end{cases}
$$

I simboli  $M_{\infty}$  e  $\varphi_{\infty}$  vengono utilizzati per indicare il modulo e la fase della funzione  $G(s)$  per  $s = j\omega \rightarrow \infty$ . La funzione approssimante  $G_{\infty}(s)$ è sempre il prodotto di una costante  $K_1$  (la costante moltiplicativa della  $G(s)$  nella forma "poli-zeri") e di un certo numero r di integratori pari al grado relativo della funzione:  $r = n - m$ . Se  $r = 0$  il punto di arrivo della  $G(j\omega)$  si trova sull'asse reale. Se  $r > 0$  il punto di arrivo è nell'origine.

Per  $\omega \to \infty$ , il diagramma di Nyquist arriva in anticipo o in ritardo rispetto alla fase finale  $\varphi_{\infty}$  in funzione del segno del seguente parametro:

$$
\Delta_p = \sum_{i=1}^m z_i - \sum_{j=1}^n p_j
$$

dove con  $z_i$  e  $p_j$  si sono indicati, rispettivamente, gli zeri e i poli della funzione  $G(s)$ . Nel caso in esame si ha:

$$
\Delta_p = 1 - (-1 - 8) = 10 > 0.
$$

In questo caso la costante  $\Delta_p$  è positiva per cui il diagramma polare arriva in anticipo rispetto alla fase finale  $\varphi_{\infty}=-\frac{3}{2}$  $\frac{3}{2}\pi$ , cioè il diagramma arriva a zero rimanendo alla sinistra del semiasse immaginario.

Tipicamente il calcolo di  $\Delta_p$  viene fatto solamente quando  $\varphi_{\infty}=0$  oppure quando  $\varphi_{\infty} = \pi$  per scoprire se esistono o meno eventuali intersezioni con l'asse reale.

5. Graficazione "al finito" del diagramma di Nyquist. Il punto di partenza  $G(j0^{+})$  del diagramma di Nyquist deve essere collegato al punto di arrivo  $G(j\infty)$  tracciando una curva sul piano complesso che tenga conto, per  $\omega \in ]0, \infty[$ , del seguente contributo di fase  $\Delta\varphi$  dato dai poli e dagli zeri (stabili e instabili) della funzione  $G(s)$ :

$$
\Delta \varphi = (Z_s + P_i - Z_i - P_s) \frac{\pi}{2}
$$

Con  $Z_s$ ,  $P_i$ ,  $Z_i$  e  $P_s$  si è indicato, rispettivamente, il numero di zeri stabili, di poli instabili, di zeri instabili e di poli stabili della funzione  $G(s)$ . In questo calcolo non vanno quindi considerati eventuali poli o zeri nell'origine della funzione  $G(s)$ . Nel tracciare il diagramma di Nyquist si dovrà quindi collegare il punto iniziale  $G(j0^+)$  al punto finale  $G(j\infty)$  ruotando rispetto all'origine del piano complesso di una quantitá angolare pari a  $\Delta\varphi$ . Nel caso in esame si ha  $\Delta \varphi = -2\pi$ .

6. Diagramma di Nyquist "completo". Il diagramma di Nyquist per  $\omega < 0$  si ottiene ribaltando rispetto all'asse reale il precedente diagramma ottenuto per  $\omega > 0$ . Per  $h \ge 1$  il diagramma di Nyquist "completo" si ottiene chiudendo il diagramma all'infinito: si parte da  $G(j0^{-})$ , si arriva a  $G(j0^{+})$ e si tracciano all'infinito tante semi-circonferenze percorse in senso orario quanti sono i poli della funzione  $G(s)$  nell'origine.

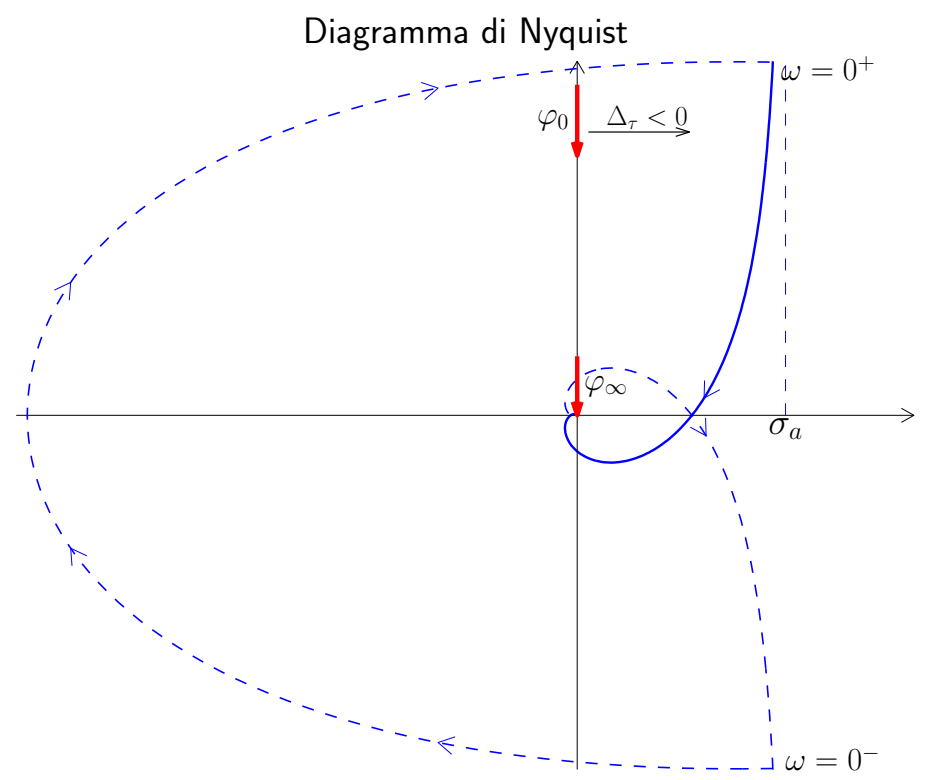

## Graficazione dei diagrammi di Nyquist: esempi.

Esempio. Tracciare il diagramma di Nyquist della seguente funzione:

$$
G(s) = \frac{10(s+3)}{s(s+0.2)(s^2+15s+100)}
$$

1. Punto di partenza. Funzione approssimante  $G_0(s)$ :

$$
\lim_{s \to 0} G(s) \simeq G_0(s) = \frac{3}{2s} = \frac{K}{s} \qquad \Rightarrow \qquad \begin{cases} M_0 = \infty \\ \varphi_0 = -\frac{\pi}{2} \end{cases}
$$

La fase iniziale del diagramma è  $\varphi_0 = -\frac{\pi}{2}$  $\frac{\pi}{2}$ . Guadagno iniziale:  $K=\frac{3}{2}$  $\frac{3}{2}$ .

2. Partenza in anticipo o in ritardo. Si calcola il seguente parametro:

$$
\Delta_{\tau} = \sum_{i=1}^{m} \tau'_i - \sum_{j=1}^{n-h} \tau_j = \frac{1}{3} - \frac{1}{0.2} - \frac{15}{100} = -4.82 < 0
$$

Il diagramma parte "in ritardo" rispetto alla fase iniziale  $\varphi_0=-\frac{\pi}{2}$  $\frac{\pi}{2}$ .

3. Eventuale asintoto. Il diagramma ha un asintoto verticale. L'ascissa  $\sigma_a$ dell'asintoto verticale è:

$$
\sigma_a = K\Delta_\tau = \frac{3}{2}(-4.82) = -7.23
$$

4. Punto di arrivo. Funzione approssimante  $G_{\infty}(s)$ :

$$
\lim_{s \to \infty} G(s) \simeq G_{\infty}(s) = \frac{10}{s^3} = \frac{K_1}{s^3} \qquad \Rightarrow \qquad \begin{cases} M_{\infty} = 0\\ \varphi_{\infty} = -\frac{3}{2}\pi \end{cases}
$$

Il diagramma tende a zero con fase  $\varphi_{\infty}=-\frac{3}{2}$  $\frac{3}{2}\pi$ . Essendo  $\Delta_p = -3 +$  $0.2 + 15 = 12.2 > 0$  il diagramma di Nyquist arriva in "anticipo" rispetto alla fase finale, cioè rimane a sinistra dell'asse immaginario.

5. Graficazione "al finito". Variazione di fase al finito:

$$
\Delta \varphi = \frac{\pi}{2} - \left(\frac{\pi}{2} + \pi\right) = -\pi
$$

Nel passare da  $G(j0^{+})$  a  $G(j\infty)$  si deve ruotare di  $\pi$  in senso orario.

6. Diagramma polare "completo". Essendo  $h = 1$  il diagramma di Nyquist va chiuso all'infinito con una semi-circonferenza percorsa in senso orario.

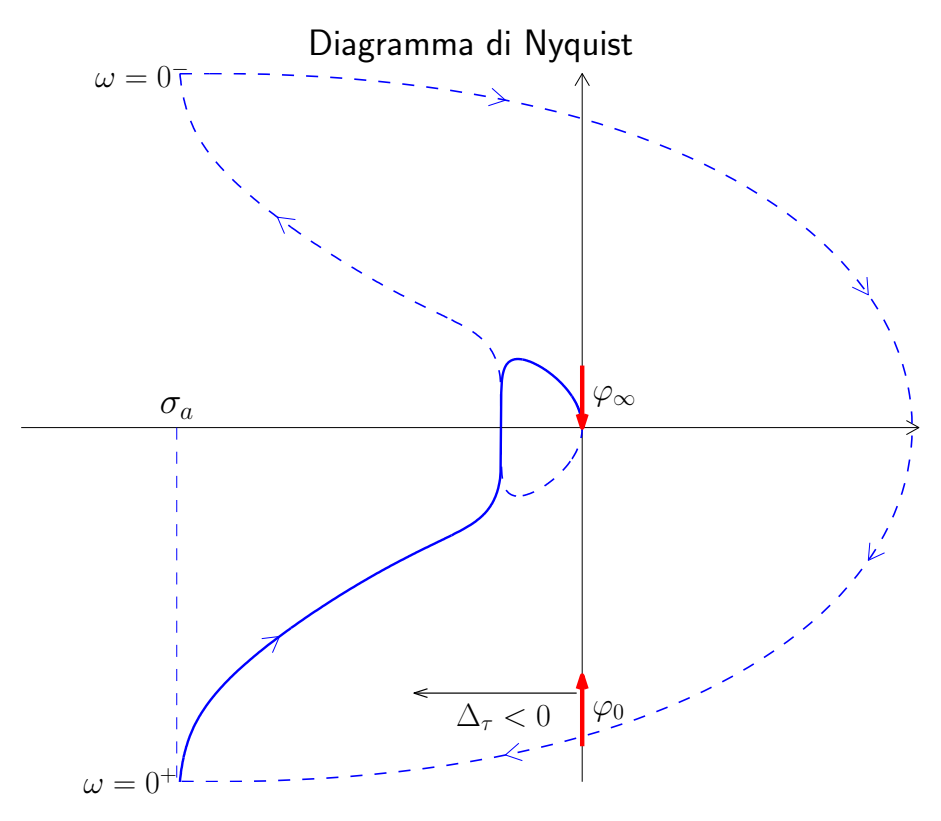

Esempio. Tracciare il diagramma di Nyquist della seguente funzione:

$$
G(s) = \frac{10(1+2s)(s-5)}{s^2(s^2+3s+100)}
$$

1. Punto di partenza. Funzione approssimante  $G_0(s)$ :

$$
\lim_{s \to 0} G(s) \simeq G_0(s) = -\frac{1}{2s^2} = \frac{K}{s^2} \qquad \Rightarrow \qquad \begin{cases} M_0 = \infty \\ \varphi_0 = -2\pi \end{cases}
$$

La fase iniziale del diagramma è  $\varphi_0 = -2\pi$ .

2. Partenza in anticipo o in ritardo. Si calcola il seguente parametro:

$$
\Delta_{\tau} = 2 - \frac{1}{5} - \frac{3}{100} = 1.77 > 0
$$

Il diagramma parte "in anticipo" rispetto alla fase iniziale  $\varphi_0 = -2\pi$ .

3. Eventuale asintoto. Il sistema è di tipo 2 per cui non esiste nessun asintoto.

4. *Punto di arrivo*. Funzione approssimante  $G_{\infty}(s)$ : di Nyquist

$$
\lim_{s \to \infty} G(s) \simeq G_{\infty}(s) = \frac{20}{s^2} = \frac{K_1}{s^2} \qquad \Rightarrow \qquad \begin{cases} M_{\infty} = 0 \\ \varphi_{\infty} = -\pi \end{cases}
$$

Il diagramma tende a zero con fase  $\varphi_{\infty} = -\pi$ . Essendo  $\Delta_p = -0.5 + 5 + 1$  $3 = 7.5 > 0$  il diagramma di Nyquist arriva in "anticipo" rispetto alla fase finale, cioè rimane al di sotto dell'asse reale.

5. Graficazione "al finito". Variazione di fase al finito:

$$
\Delta \varphi = \frac{\pi}{2} - \frac{\pi}{2} - \pi = -\pi
$$

Nel passare da  $G(j0^{+})$  a  $G(j\infty)$  si deve ruotare di  $\pi$  in senso orario.

6. Diagramma polare "completo". Essendo  $h = 2$  il diagramma di Nyquist va chiuso all'infinito con una circonferenza completa percorsa in senso orario.

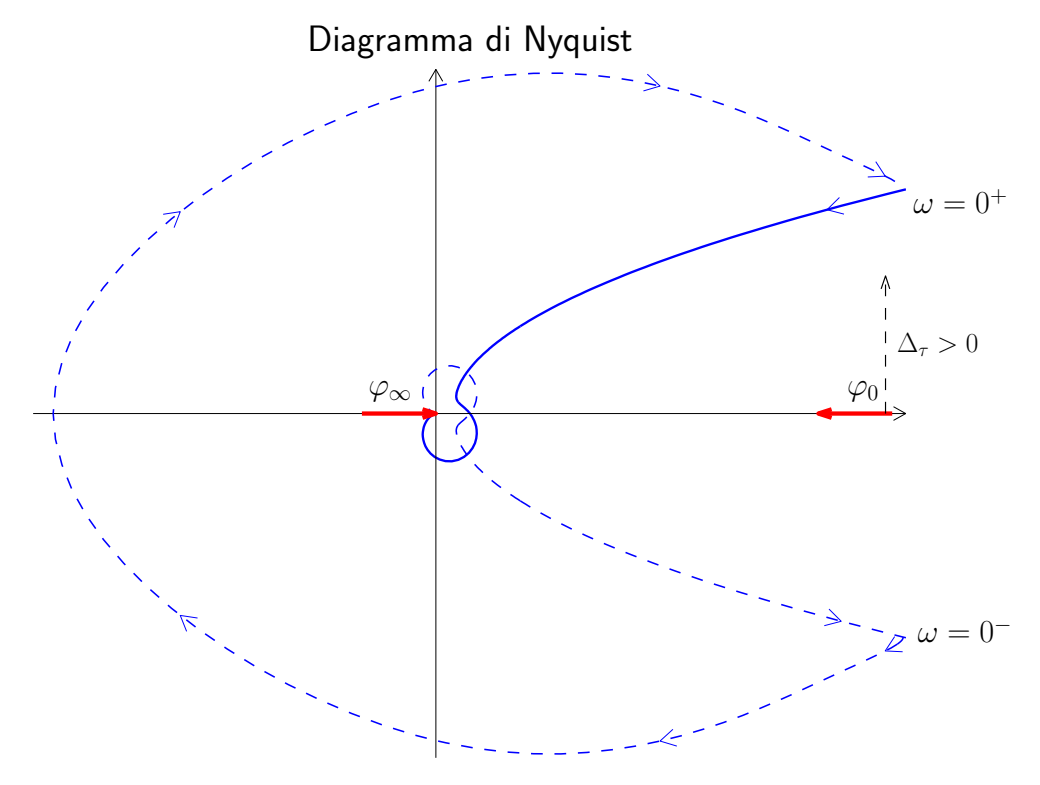

Esempio. Tracciare il diagramma di Nyquist della seguente funzione:

$$
G(s) = \frac{(1+5s)}{s(s+5)(s^2+s+1)}
$$

1. Punto di partenza. Funzione approssimante  $G_0(s)$ :

$$
\lim_{s \to 0} G(s) \simeq G_0(s) = \frac{1}{5s} = \frac{K}{s} \qquad \Rightarrow \qquad \begin{cases} M_0 = \infty \\ \varphi_0 = -\frac{\pi}{2} \end{cases}
$$

La fase iniziale del diagramma è  $\varphi_0=-\frac{\pi}{2}$  $\frac{\pi}{2}$ . Guadagno iniziale:  $K=0.2$ .

2. Partenza in anticipo o in ritardo. Si calcola il seguente parametro:

$$
\Delta_{\tau} = 5 - \frac{1}{5} - 1 = 3.8 > 0
$$

Il diagramma parte "in anticipo" rispetto alla fase iniziale.

3. Eventuale asintoto. L'ascissa  $\sigma_a$  dell'asintoto verticale  $(h = 1)$  è:

$$
\sigma_a = K\Delta_\tau = 0.2 \cdot 3.8 = 0.76
$$

4. Punto di arrivo. Funzione approssimante  $G_{\infty}(s)$ :

$$
\lim_{s \to \infty} G(s) \simeq G_{\infty}(s) = \frac{5}{s^3} \qquad \Rightarrow \qquad \begin{cases} M_{\infty} = 0 \\ \varphi_{\infty} = -\frac{3}{2}\pi \end{cases}
$$

Il diagramma tende a zero con fase  $\varphi_{\infty}=-\frac{3}{2}$  $\frac{3}{2}\pi$ . Essendo  $\Delta_p = -0.2 +$  $5 + 1 = 5.8 > 0$  il diagramma di Nyquist arriva in "anticipo" rispetto alla fase finale, cioè rimane a sinistra dell'asse immaginario.

5. Graficazione "al finito". Variazione di fase al finito:

$$
\Delta \varphi = \frac{\pi}{2} - \frac{\pi}{2} - \pi = -\pi
$$

Nel passare da  $G(j0^{+})$  a  $G(j\infty)$  si deve ruotare di  $\pi$  in senso orario.

6. Diagramma polare "completo". Essendo  $h = 1$  il diagramma di Nyquist va chiuso all'infinito con una semi-circonferenza completa percorsa in senso orario.

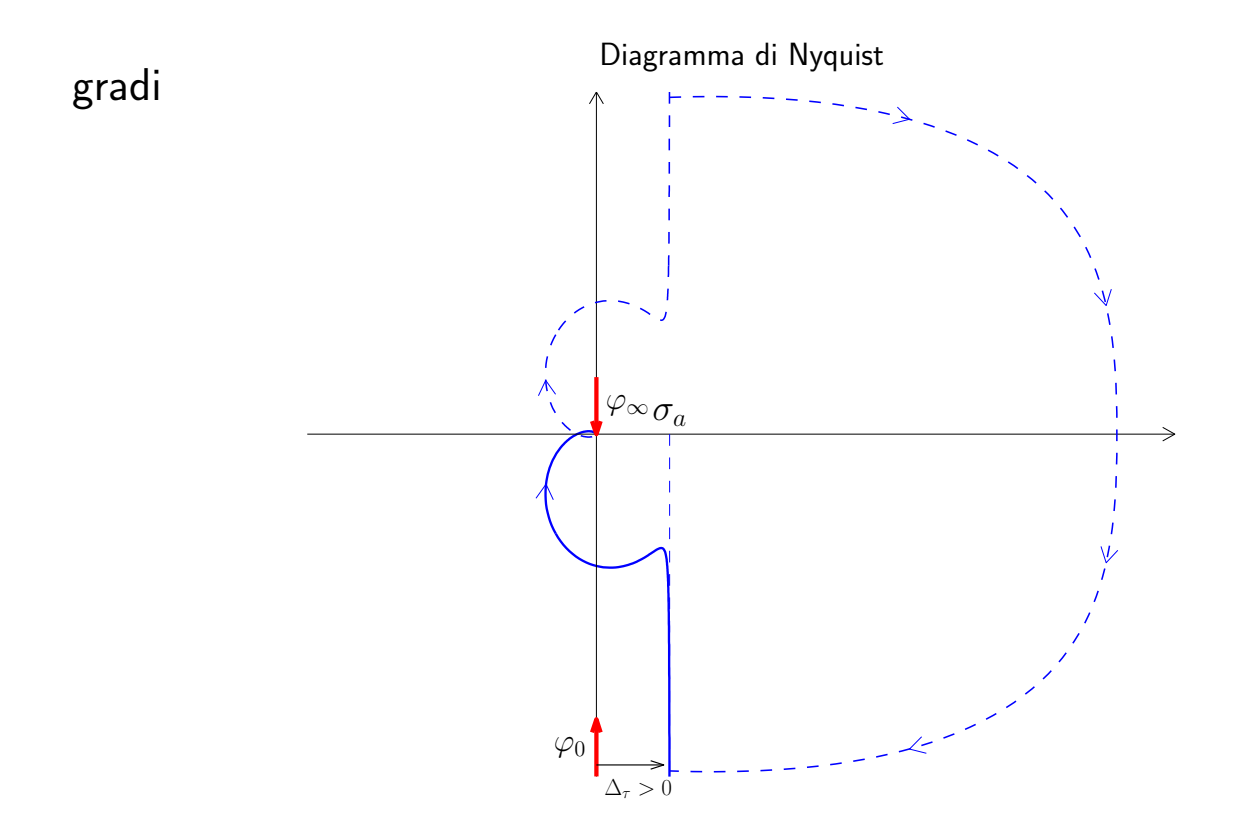

Esempio. Tracciare il diagramma di Nyquist della seguente funzione:

$$
G(s) = \frac{(s-1)(s-3000)}{s(s^2+12s+144)}
$$

1. Punto di partenza. Funzione approssimante  $G_0(s)$ :

$$
\lim_{s \to 0} G(s) \simeq G_0(s) = \frac{3000}{144 s} = \frac{K}{s} \qquad \Rightarrow \qquad \begin{cases} M_0 = \infty \\ \varphi_0 = -\frac{\pi}{2} \end{cases}
$$

La fase iniziale del diagramma è  $\varphi_0=-\frac{\pi}{2}$  $\frac{\pi}{2}$ . Guadagno iniziale:  $K = 20.83$ .

2. Partenza in anticipo o in ritardo. Si calcola il seguente parametro:

$$
\Delta_{\tau} = -1 - \frac{1}{3000} - \frac{12}{144} = -1.084 < 0
$$

Il diagramma parte "in ritardo" rispetto alla fase iniziale.

3. Eventuale asintoto. L'ascissa  $\sigma_a$  dell'asintoto verticale  $(h = 1)$  è:

$$
\sigma_a = K\Delta_\tau = 20.83 \, (-1.084) = -22.58
$$

4.  $P_{\mathsf{r}}$ unto di arrivo. Funzione approssimante  $G_{\infty}(s)$ :

$$
\lim_{s \to \infty} G(s) \simeq G_{\infty}(s) = \frac{1}{s} \qquad \Rightarrow \qquad \begin{cases} M_{\infty} = 0 \\ \varphi_{\infty} = -\frac{\pi}{2} \end{cases}
$$

Il diagramma tende a zero con fase  $\varphi_{\infty}=-\frac{\pi}{2}$  $\frac{\pi}{2}$ . Essendo  $\Delta_p = 1 + 3000 +$  $12 = 3013 > 0$  il diagramma di Nyquist arriva in "anticipo" rispetto alla fase finale, cioè rimane a destra dell'asse immaginario.

5. Graficazione "al finito". Variazione di fase al finito:

$$
\Delta \varphi = -\frac{\pi}{2} - \frac{\pi}{2} - \pi = -2\pi
$$

Nel passare da  $G(j0^{+})$  a  $G(j\infty)$  si deve ruotare di  $\pi$  in senso orario.

6. Diagramma polare "completo". Essendo  $h = 1$  il diagramma di Nyquist va chiuso all'infinito con una semi-circonferenza completa percorsa in senso orario.

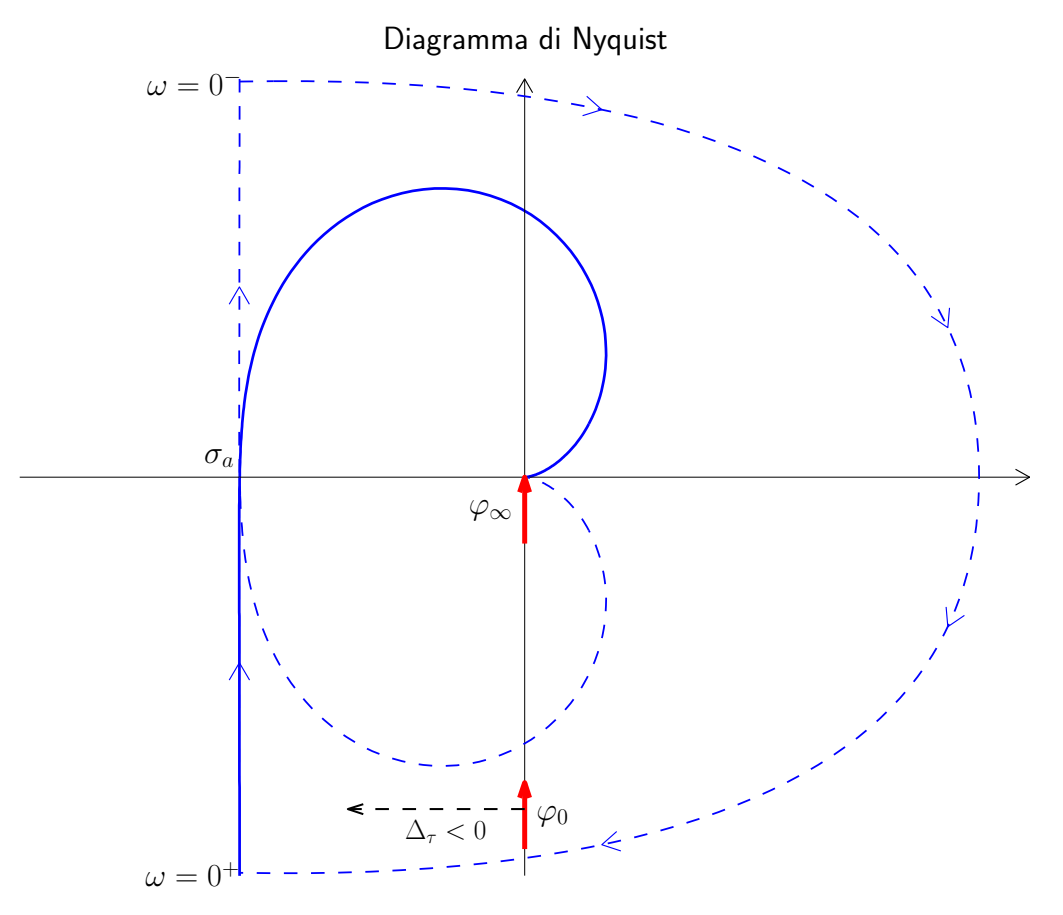